## **[Zakładka Dokumenty skojarzone](https://pomoc.comarch.pl/altum/20240/documentation/zakladka-dokumenty-skojarzone/)**

Zakładka podzielona jest na podzkładki:

- **Systemowe** zawiera informacje o wszystkich dokumentach związanych z danym dokumentem, np. o fakturze VAT, korektach, czy wygenerowanych dokumentach magazynowych lub innych dokumentach handlowych. Informacje te są automatycznie uaktualnienie, zgodnie z przeprowadzonymi operacjami.
- **Zewnętrzne** prezentuje powiązane zewnętrzne linki z dokumentem

Zakładki są nieedytowalne i mają charakter informacyjny.

Każdy ze skojarzonych dokumentów można podejrzeć zaznaczając go i naciskając przycisk *Edytuj* znajdujący się nad listą.

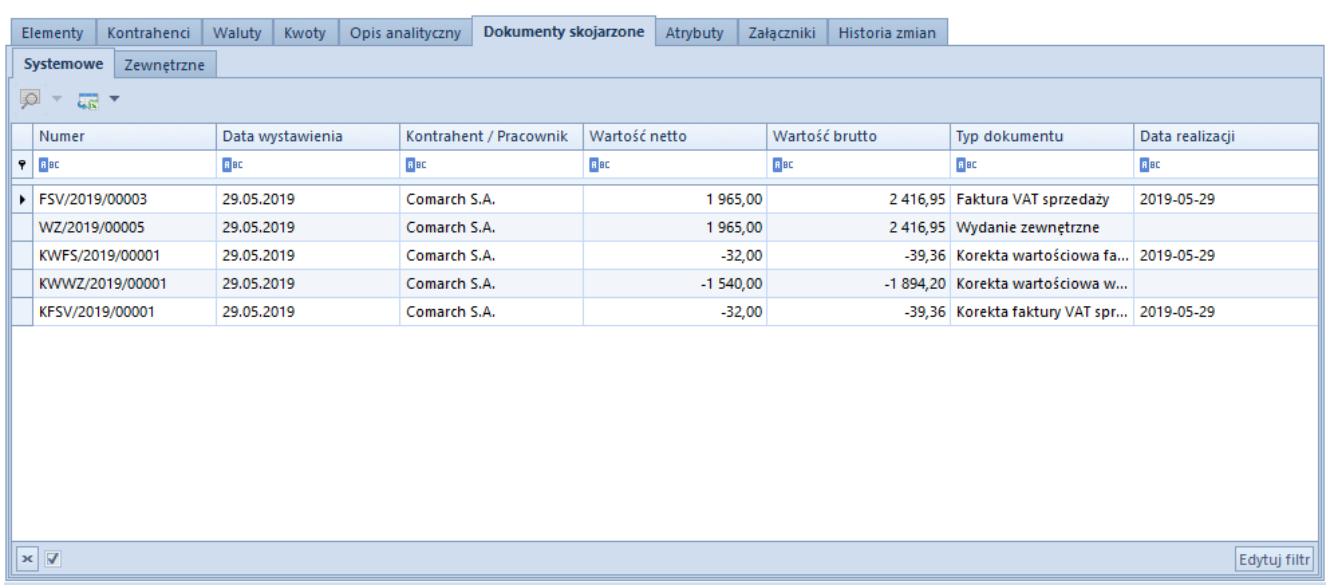

Przykładowa zakładka Dokumenty skojarzone na formularzu faktury sprzedaży

Uwaga

Jeśli na podstawie bieżącego zapytania ofertowego sprzedaży zostało wygenerowane zapytanie ofertowe zakupu, a z niego z kolei np. dwie oferty zakupu, to wówczas zapytanie ofertowe zakupu będzie prezentowane na zakładce *Dokumenty skojarzone*

dwukrotnie.